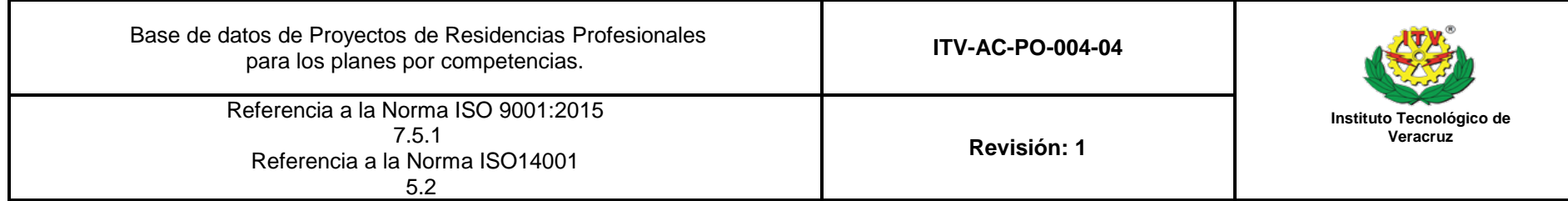

## **TECNOLÓGICO NACIONAL DE MÉXICO/INSTITUTO TECNOLÓGICO DE VERACRUZ**

## **DEPARTAMENTO DE... (1)**

## **BASE DE DATOS DE PROYECTOS DE RESIDENCIAS PROFESIONALES**

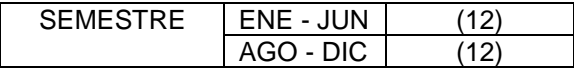

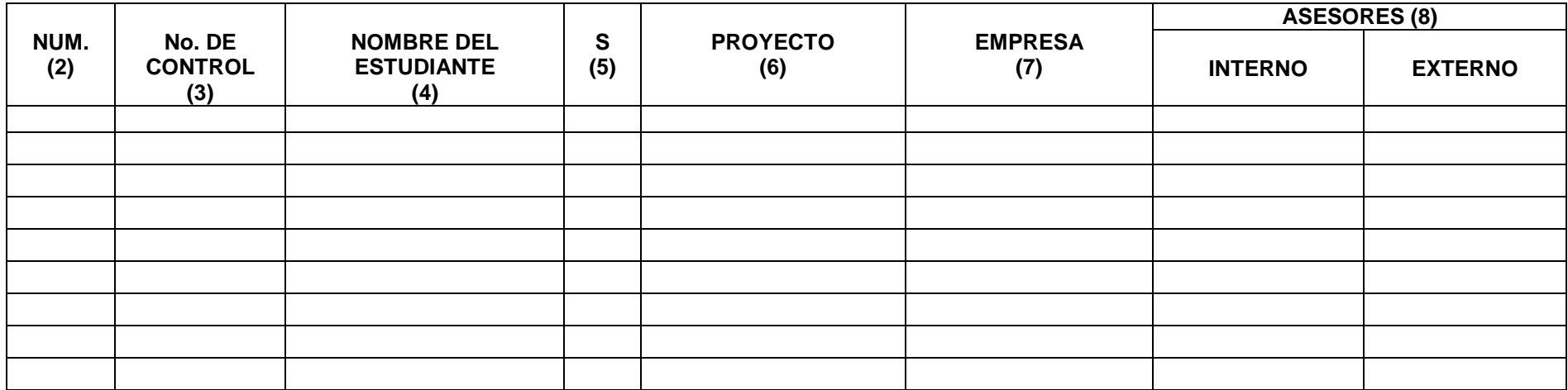

En caso que uno o mas proyectos sean rechazados, se elaborará otro registro unicamente con los proyectos redictaminados

(9) (10) (11) NOMBRE Y FIRMA DEL PRESIDENTE(A) DE NOMBRE Y FIRMA DEL JEFE (A) DEL ACADEMIA Propone

DEPTO. ACADÉMICO Valida

NOMBRE Y FIRMA DEL SUBDIRECTOR(A) ACADÉMICO Vo. Bo.

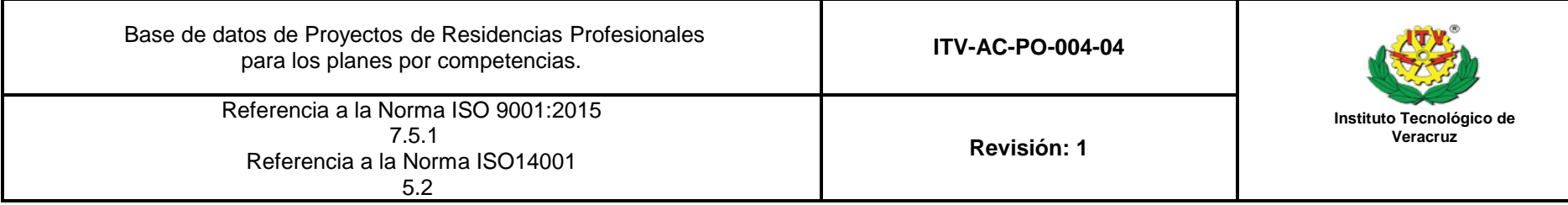

## **INSTRUCTIVO DE LLENADO**

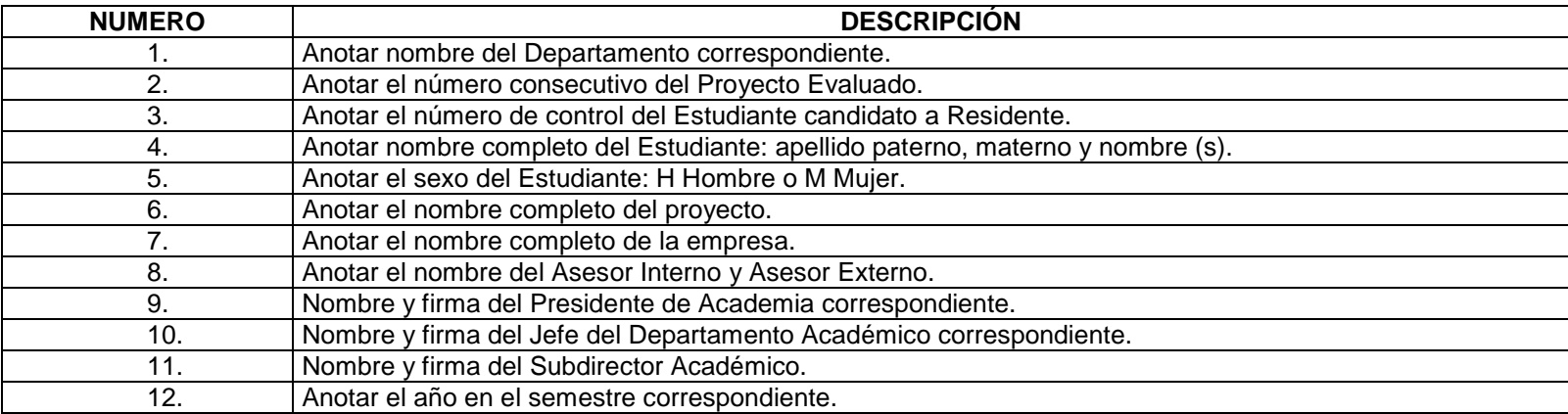